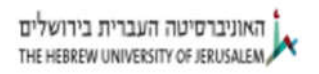

**Naftali Kirsh <naftali.kirsh@mail.huji.ac.il>**

## **Support ticket #2516: ADQ412 Parsing problems for WFA (Univ Hebrew)**

**Stefan Ahlqvist <stefan.ahlqvist@spdevices.com> Mon, Feb 15, 2016 at 3:51 PM** To: "naftali.kirsh@mail.huji.ac.il" <naftali.kirsh@mail.huji.ac.il> Cc: Ulrik Lindblad <ulrik.lindblad@spdevices.com>

In the new firmware revision with the newer SDK there's a helper parsing routine API called WaveformAveragingParseDataStream to help out. The output data format from the WFA module has changed between the two revisions you mention (breakpoint revision is r15679).

The C code for the new firmware parser looks like this, maybe this could help?

```
unsigned int ADQ412::WaveformAveragingParseDataStream(unsigned int
samples per record, int* data stream, int** data target)
....
....
   for (unsigned int LoopVar = 0; LoopVar < samples_per_record*nofchannels; LoopVar
+= 32) {
      if (m interleaving mode > 0)
       {
        memcpy((void*) &data target[0][ctr], (void*) &data stream[LoopVar+0], 8*4);
        memcpy((void*) &data target[1][ctr], (void*) &data stream[LoopVar+8], 8*4);
        memcpy((void*) &data target[0][ctr+8], (void*) &data stream[LoopVar+16],
8*4);
        memcpy((void*) &data target[1][ctr+8], (void*) &data stream[LoopVar+24],
8*4);
        ctr = ctr + 16; }
      else
       {
        memcpy((void*) &data target[0][ctr], (void*) &data stream[LoopVar+0], 8*4);
        memcpy((void*) &data target[1][ctr], (void*) &data stream[LoopVar+16], 8*4);
        memcpy((void*) &data target[2][ctr], (void*) &data stream[LoopVar+8], 8*4);
        memcpy((void*) &data target[3][ctr], (void*) &data stream[LoopVar+24], 8*4);
```
 $ctr = cr + 8;$ }

All channels are interleaved in the output from WFA. In 4-channel mode, this means that

First there are 8 (32-bit = 4 bytes) samples from channel A [Total of 32 bytes]

Then 8 samples from channel C [Total of 32 bytes]

Then 8 samples from channel B [Total of 32 bytes]

Then 8 samples from channel D [Total of 32 bytes]

Thereafter the pattern repeats.

Regards,

}

Stefan

## **Stefan Ahlqvist**

Development Manager

Signal Processing Devices Sweden AB

Teknikringen 6, SE-583 30 Linköping Direct: +46 13 465 06 13 Mobile: +46 70 852 58 54 E-mail: stefan.ahlqvist@spdevices.com Web: www.spdevices.com

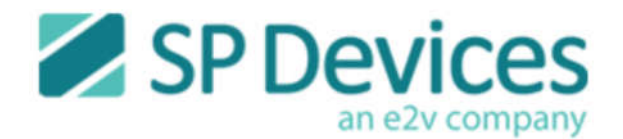